### **PLANTS: Distribution Update**

- Users filling in the knowledge gaps on plant distribution
  - Focusing on weeds
  - Encompassing all plants

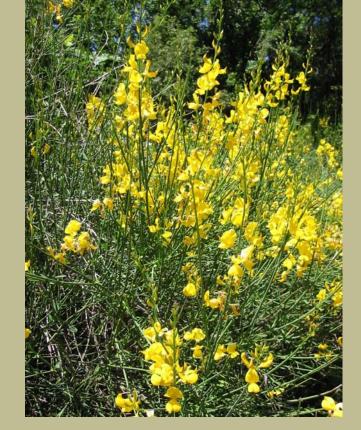

An NRCS-APHIS Partnership

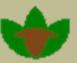

# PLANTS: Distribution Update (DU)

- For submitting new state and county records to PLANTS
- Accepts voucher,
  observation, & literature
  documentation
- GIS Input
- Validation process
- Subscription alert for new state & county records--Early Warning Rapid Response

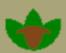

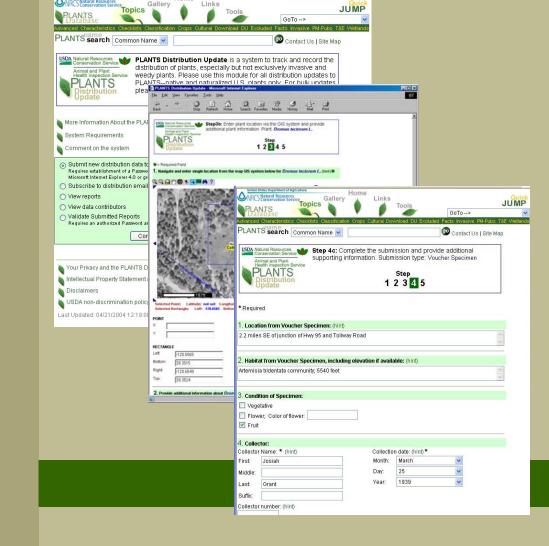

An NRCS-APHIS Partnership

#### How to Contribute Distribution Data

- Go to PLANTS Web Site
  - http://plants.usda.gov
- Click-Distribution Update
- Voucher specimens & literature citations can be validated in a timely manner.
- Create an ID & Password that you can use to expedite future submissions

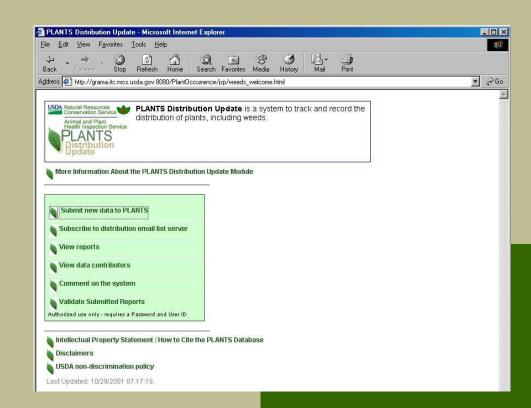

# Step 1

- Contact Information
- Minimal data input required
- Aimed at single or few submissions per logon

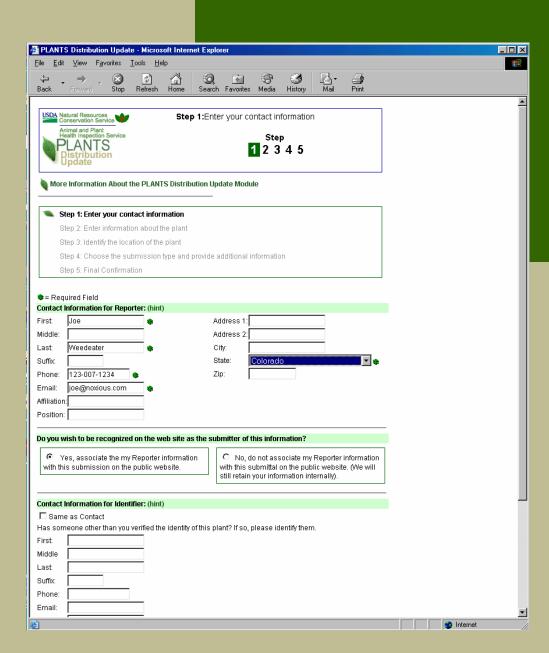

# Step 2

Select species

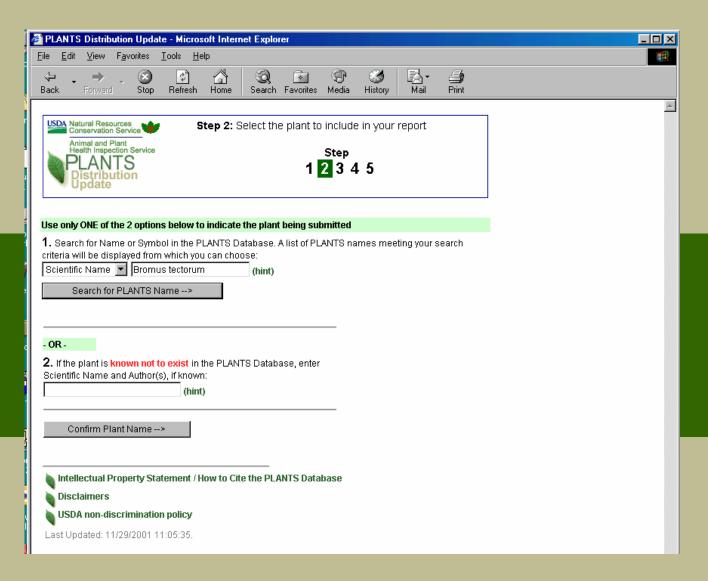

# Step 3a

- Location selection
- Submit by:
  - Lat-Long
  - On-line GIS
  - TRS
  - Only State/County

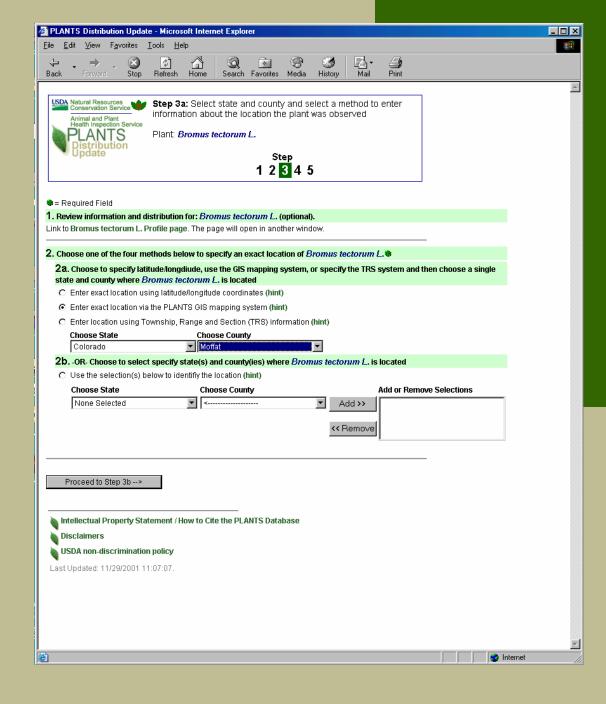

# Step 3b-GIS

- If you select the GIS submission route
- National coverage
  - orthophoto quad
  - Quadrangle
- Occurrence located by
  - Point
  - Rectangle

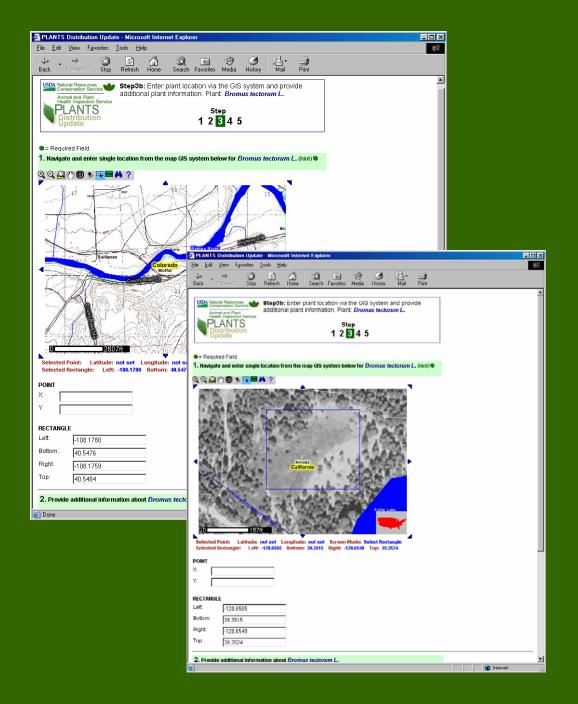

# Step 4a

- Submission type
- Voucher
- Literature
- Observation
  - Photo submission
- Note: Voucher & literature are more easily validated

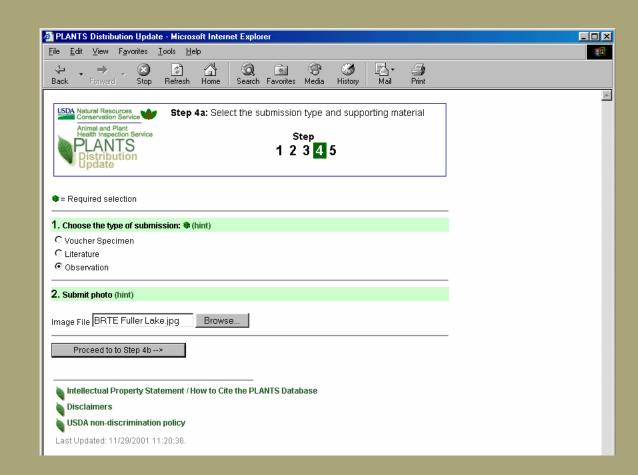

# Step 4b

Submission comments

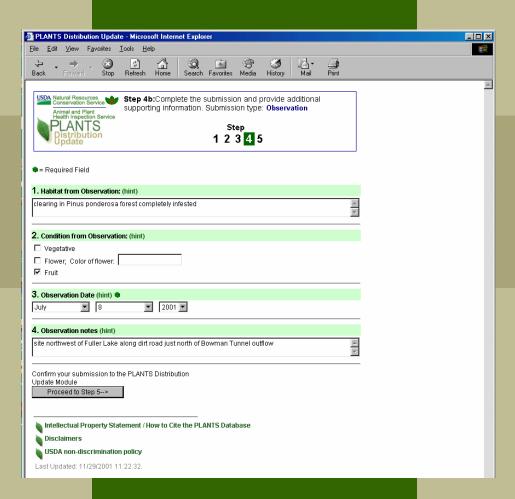

# Step 5

Opportunity to check and revise input

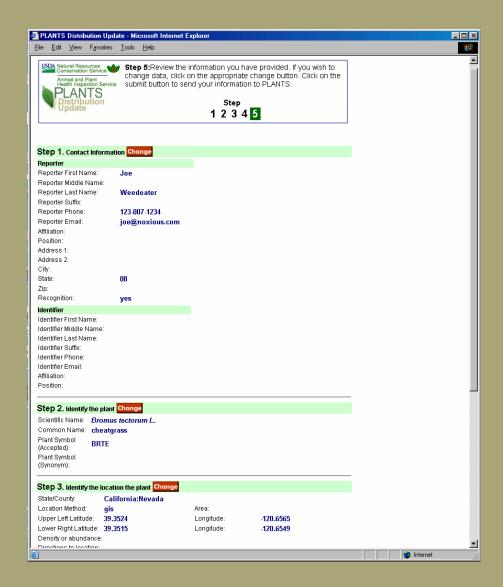

#### Submit

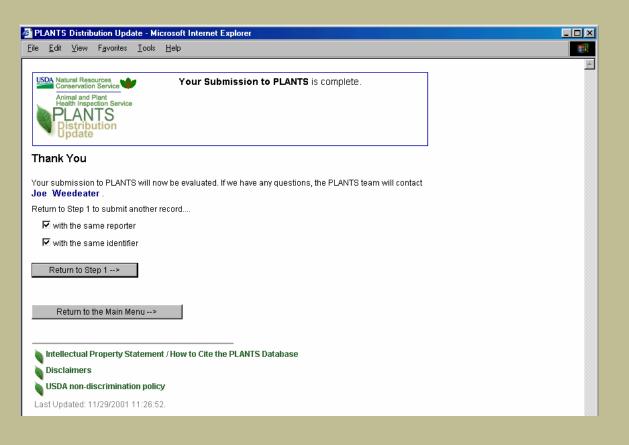

- Opportunity to add another at Step 2
- Bulk loads handled on a case by case basis

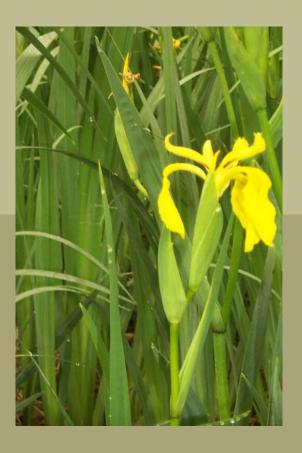

# NRCS: A Global Plant Information Leader

USDA NRCS
 National Plant Data Center
 Baton Rouge
 Louisiana
 USA

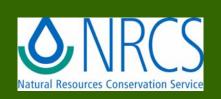

http://npdc.usda.gov